## 目录

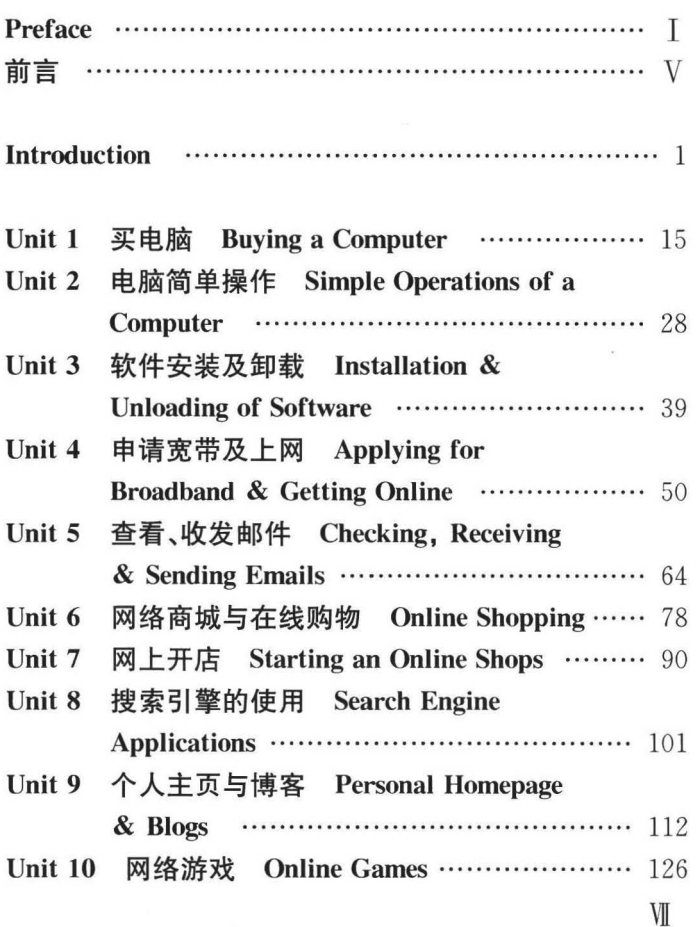

 $\bar{\bar{z}}$ 

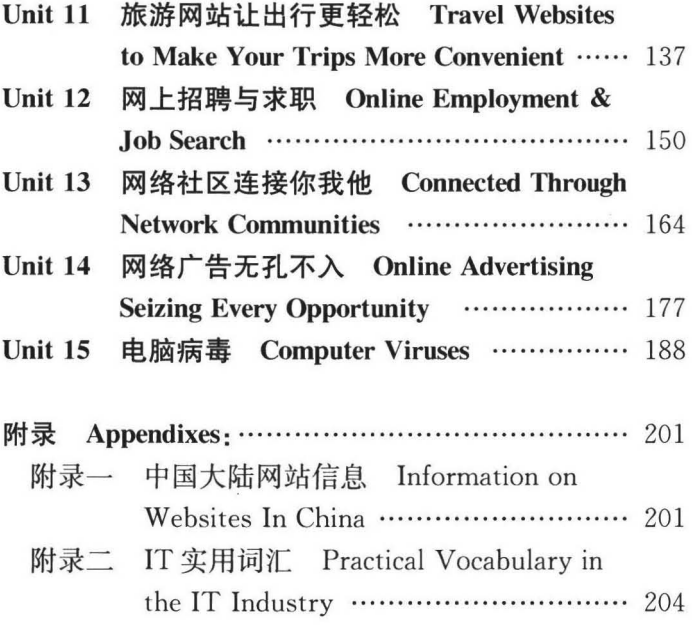

 $\ddot{\phantom{a}}$